# Identificarea sistemelor

Ingineria sistemelor, anul 3 Universitatea Tehnică din Cluj-Napoca

Lucian Buşoniu

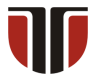

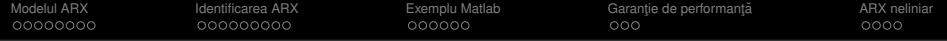

## Partea V

## <span id="page-1-0"></span>[Metoda ARX](#page-1-0)

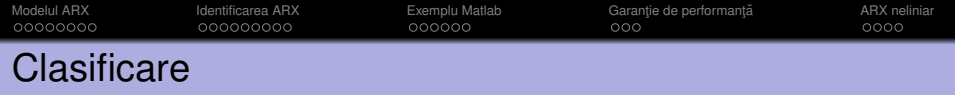

Reamintim taxonomia modelelor din Partea I:

După numărul de parametri:

- **1 Modele parametrice: au formă fixă (formulă matematică), număr** cunoscut și de obicei mic de parametri
- 2 Modele neparametrice: nu pot fi descrise cu un număr fix, mic de parametri Adesea reprezentate prin grafice sau tabele

După cunoștințele disponibile în avans ("culoare"):

- **1** Modele din principii de bază, cutie albă: complet cunoscute în avans
- 2 Modele cutie neagră: complet necunoscute în avans
- <sup>3</sup> Modele cutie gri: partial cunoscute

Metoda ARX produce modele *parametrice*, de tip polinomial.

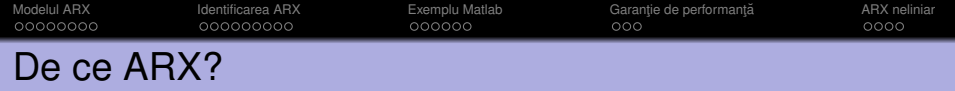

- $\bullet$  Metodă pentru orice ordin, implementabilă programatic, cu garanții – ca și analiza de corelație
- $\bullet$  Spre deosebire de analiza de corelație, furnizează un model *compact*, numărul de parametri fiind proportional cu ordinul **sistemului**

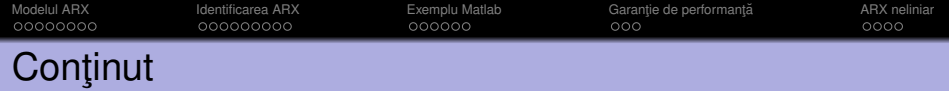

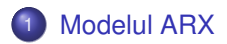

- **[Identificarea ARX](#page-14-0)**
- <sup>3</sup> [Exemplu Matlab](#page-24-0)
- **Garanție de performanță**

## <sup>5</sup> [ARX neliniar](#page-35-0)

Vom rămâne în cazul cu intrări și iesiri scalare, cu excepția anexei optionale. ARX neliniar este pentru proiect, nu va fi necesar pentru laboratoare.

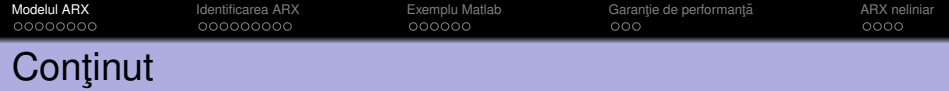

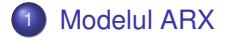

- [Identificarea ARX](#page-14-0)
- **[Exemplu Matlab](#page-24-0)**
- Garanție de performanță

<span id="page-5-0"></span>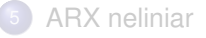

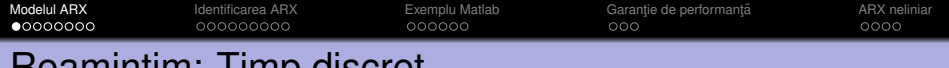

## Reamintim: Timp discret

#### Rămânem în cazul de timp discret:

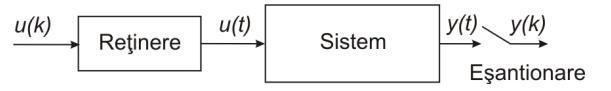

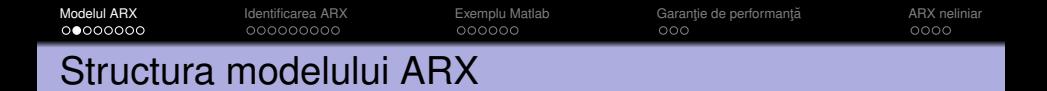

In structura  $ARX$ , iesirea  $y(k)$  la pasul curent este calculată din intrările și ieșirile la pași precedenți:

$$
y(k) + a_1y(k-1) + a_2y(k-2) + ... + a_{na}y(k-na)
$$
  
= b<sub>1</sub>u(k-1) + b<sub>2</sub>u(k-2) + ... + b<sub>nb</sub>u(k-nb) + e(k)  
echivalent cu  

$$
y(k) = -a_1y(k-1) - a_2y(k-2) - ... - a_{na}y(k-na)
$$

$$
b_1u(k-1) + b_2u(k-2) + ... + b_{nb}u(k-nb) + e(k)
$$

*e*(*k*) este zgomotul la pasul *k*.

Parametrii modelului: *a*<sub>1</sub>, *a*<sub>2</sub>, . . . , *a*<sub>*n*a</sub> şi *b*<sub>1</sub>, *b*<sub>2</sub>, . . . , *b*<sub>*nb*</sub>.

Nume: Model AutoRegresiv (*y*(*k*) depinde de valorile *y* precedente) cu intrare eXogenă (dependentă de u)

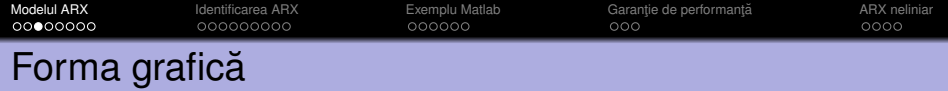

$$
y(k) = -a_1y(k-1) - a_2y(k-2) - \ldots - a_{na}y(k-na) b_1u(k-1) + b_2u(k-2) + \ldots + b_{nb}u(k-nb) + e(k)
$$

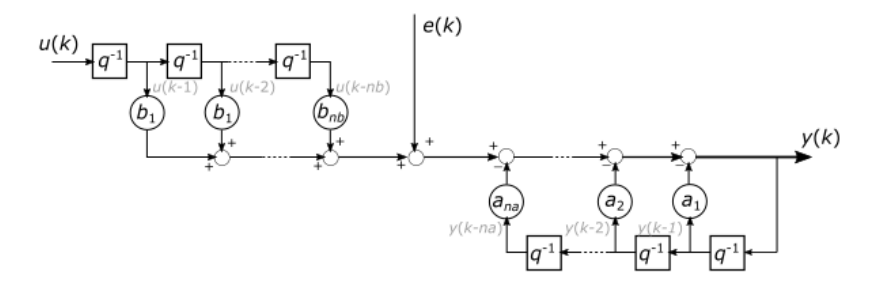

unde operatorul de deplasare q<sup>−1</sup> întârzie cu un pas orice semnal *z*(*k*) în timp discret:

$$
q^{-1}z(k)=z(k-1)
$$

## [Modelul ARX](#page-5-0) [Identificarea ARX](#page-14-0) [Exemplu Matlab](#page-24-0) [Garant¸ie de performant¸a˘](#page-31-0) [ARX neliniar](#page-35-0) Forma polinomială

Folosind  $q^{-1}$ , avem:

$$
y(k) + a_1y(k - 1) + a_2y(k - 2) + \dots + a_{na}y(k - na)
$$
  
=  $(1 + a_1q^{-1} + a_2q^{-2} + \dots + a_{na}q^{-na})y(k) =: A(q^{-1})y(k)$   
si:  
 $b_1u(k - 1) + b_2u(k - 2) + \dots + b_{nb}u(k - nb)$   
=  $(b_1q^{-1} + b_2q^{-2} + \dots + b_{nb}q^{-nb})u(k) =: B(q^{-1})u(k)$ 

Ca urmare, modelul ARX se poate scrie compact:

$$
A(q^{-1})y(k) = B(q^{-1})u(k) + e(k)
$$

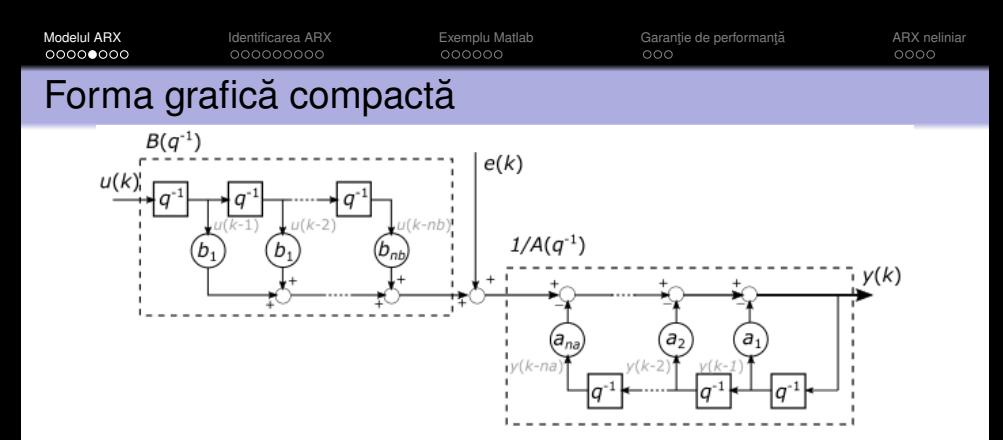

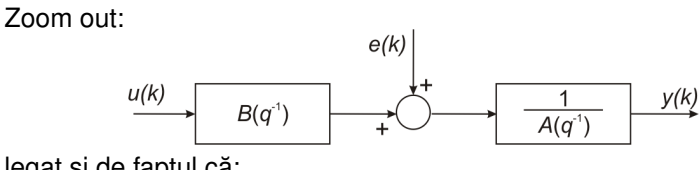

legat și de faptul că:

$$
y(k) = \frac{1}{A(q^{-1})}[B(q^{-1})u(k) + e(k)]
$$

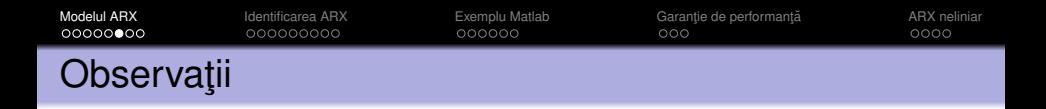

 $\bullet$  Modelul ARX este general, poate descrie orice relatie liniară între intrări și ieșiri. Zgomotul participă însă în model într-o manieră restrictivă, și mai târziu vom descrie modele care generalizează acest element.

2 Fără zgomot, am avea o funcție standard de transfer în timp discret.

[Modelul ARX](#page-5-0) [Identificarea ARX](#page-14-0) [Exemplu Matlab](#page-24-0) [Garant¸ie de performant¸a˘](#page-31-0) [ARX neliniar](#page-35-0) Model în forma de regresie liniară

Revenind la reprezentarea explicită recursivă:

$$
y(k) = -a_1y(k-1) - a_2y(k-2) - \ldots - a_{na}y(k-na)
$$
  
\n
$$
b_1u(k-1) + b_2u(k-2) + \ldots + b_{nb}u(k-nb) + e(k)
$$
  
\n
$$
= [-y(k-1), \ldots, -y(k-na), u(k-1), \ldots, u(k-nb)]
$$
  
\n
$$
\cdot [a_1, \ldots, a_{na}, b_1, \ldots, b_{nb}]^\top + e(k)
$$
  
\n
$$
=:\varphi^\top(k)\theta + e(k)
$$

ARX se supune asadar formei standard de model din regresia liniară!

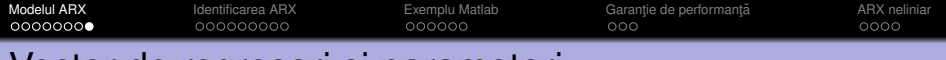

## Vector de regresori și parameteri

Vector de regresori:  $\varphi(k) \in \mathbb{R}^{na+nb}$ , ieşirile şi intrările precedente. Vector de parametri:  $\theta \in \mathbb{R}^{na+nb}$ , coeficienții polinoamelor.

$$
\varphi(k) = \begin{bmatrix} -y(k-1) \\ \vdots \\ -y(k-na) \\ u(k-1) \\ \vdots \\ u(k-nb) \end{bmatrix} \qquad \theta = \begin{bmatrix} a_1 \\ \vdots \\ a_{na} \\ b_1 \\ \vdots \\ b_{nb} \end{bmatrix}
$$

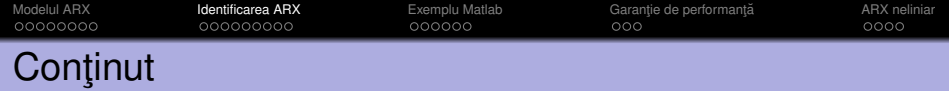

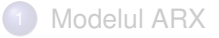

### <sup>2</sup> [Identificarea ARX](#page-14-0)

- **[Exemplu Matlab](#page-24-0)**
- Garanție de performanță

<span id="page-14-0"></span>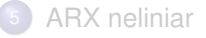

[Modelul ARX](#page-5-0) **[Identificarea ARX](#page-14-0) [Exemplu Matlab](#page-24-0)** Garanție de performanță a [ARX neliniar](#page-35-0)<br>
00000000 **COOOOOOOOOO** COOOOOO COOOOO COOO COO 00000000  $•000000000$ 000000  $0000$ 

## Problema de identificare

Considerăm un set de date  $u(k)$ ,  $y(k)$ ,  $k = 0, \ldots, N$ , din care trebuie aflati parametrii  $\theta$  ai modelului.

Pentru  $k = 1, \ldots, N$ :

$$
y(k) = \varphi^\top(k)\theta + \varepsilon(k)
$$

unde  $\varepsilon(k)$  este interpretat acum ca o eroare în ecuatie (de unde și notația schimbată).

Obiectiv: minimizarea erorii medii pătratice:

$$
V(\theta) = \frac{1}{N} \sum_{k=1}^{N} \varepsilon(k)^2
$$

Observatie: Când  $k \leq na$ , *nb*, valori ale *u* și *y* la momente de timp negative sunt necesare pentru construirea  $\varphi$ . Aceste valori pot fi luate 0 (presupunând condiții inițiale nule).

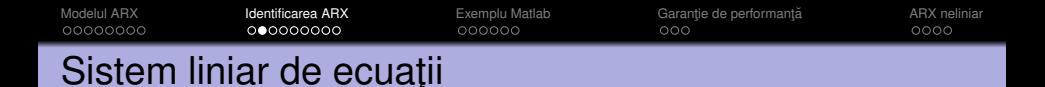

$$
y(1) = [-y(0) \cdots -y(1-na) \quad u(0) \cdots \quad u(1-nb)] \theta
$$
  
\n
$$
y(2) = [-y(1) \cdots -y(2-na) \quad u(1) \cdots \quad u(2-nb)] \theta
$$
  
\n...  
\n
$$
y(N) = [-y(N-1) \cdots -y(N-na) \quad u(N-1) \cdots \quad u(N-nb)] \theta
$$

Forma matriceală:  $\sqrt{ }$  *y*(1) *y*(2) . . . *y*(*N*) 1 =  $\sqrt{ }$  −*y*(0) · · · −*y*(1 − *na*) *u*(0) · · · *u*(1 − *nb*) −*y*(1) · · · −*y*(2 − *na*) *u*(1) · · · *u*(2 − *nb*) . . . . . . . . . . . . −*y*(*N* − 1) · · · −*y*(*N* − *na*) *u*(*N* − 1) · · · *u*(*N* − *nb*) 1  $\cdot \theta$ 

 $Y = Φθ$ 

cu notaţiile  $Y \in \mathbb{R}^N$  şi  $\Phi \in \mathbb{R}^{N \times (na+nb)}$ .

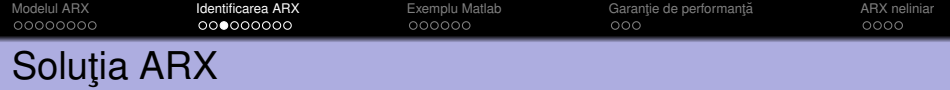

Din regresia liniară, parametrii care minimizează  $\frac{1}{2}\sum_{k=1}^{N} \varepsilon(k)^2$  sunt:

$$
\widehat{\theta} = (\Phi^{\top} \Phi)^{-1} \Phi^{\top} Y
$$

Cum noua funcție obiectiv  $V(\theta) = \frac{1}{N} \sum_{k=1}^{N} \varepsilon(k)^2$  este proporțională cu criteriul de mai sus, aceeaşi soluţie minimizează şi  $\mathcal{V}(\theta).$ 

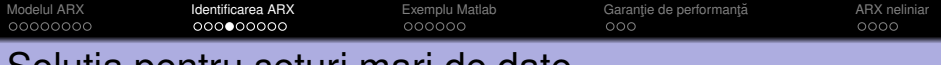

### Solutia pentru seturi mari de date

În cazul în care numărul *N* de date este foarte mare, forma de mai sus este impractică pentru identificare. O formă mai bună este cea alternativă menționată în partea de regresie liniară:

$$
\Phi^{\top} \Phi = \sum_{k=1}^{N} \varphi(k) \varphi^{\top}(k), \quad \Phi^{\top} Y = \sum_{k=1}^{N} \varphi(k) y(k)
$$

$$
\Rightarrow \widehat{\theta} = \left[ \sum_{k=1}^{N} \varphi(k) \varphi^{\top}(k) \right]^{-1} \left[ \sum_{k=1}^{N} \varphi(k) y(k) \right]
$$

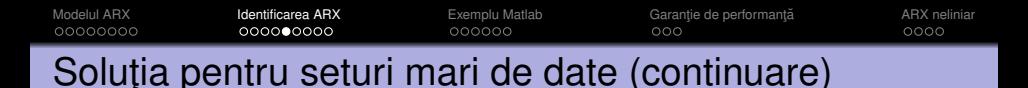

O problemă rămasă: suma celor *N* termeni poate fi mare, ducând la probleme numerice: (matrice de numere foarte mari)<sup>−</sup><sup>1</sup> · vector de numere foarte mari.

Soluție: Normalizarea valorilor prin împărțirea fiecărui element cu N. În ecuatii, *N* se simplifică deci nu are nici un efect asupra dezvoltării analitice, dar în practică această împărțire menține numerele la valori rezonabile.

$$
\widehat{\theta} = \left[ \frac{1}{N} \sum_{k=1}^{N} \varphi(k) \varphi^{T}(k) \right]^{-1} \left[ \frac{1}{N} \sum_{k=1}^{N} \varphi(k) y(k) \right]
$$

Cum rămâne cu împărțirea sumei la N? Se poate efectua recursiv, fără a implica niciodată numere mari - detalii mai târziu.

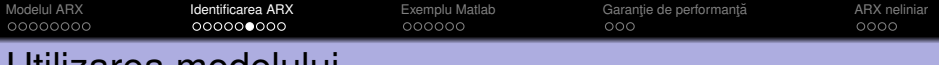

## Utilizarea modelului

Predictie cu un pas înainte  $\hat{v}$ : Secventa de iesiri reale este cunoscută, deci toate valorile precedente sunt disponibile si pot fi înlocuite în formulă, pe lângă coeficienții extrași din  $\theta$ :

$$
\widehat{y}(k) = -a_1y(k-1) - a_2y(k-2) - \ldots - a_{n}y(k-na)
$$
  
\n
$$
b_1u(k-1) + b_2u(k-2) + \ldots + b_{nb}u(k-nb)
$$

Semnalele la momente negative de timp pot fi luate 0.

Exemplu: În ziua  $k - 1$ , predictia meteo pentru ziua  $k$ .

Simulare  $\tilde{y}(k)$ : lesirile reale  $y(k - i)$  sunt necunoscute și trebuiesc asadar înlocuite cu iesirile simulate  $\tilde{y}(k - i)$  la iterații anterioare:

$$
\tilde{y}(k) = -a_1\tilde{y}(k-1) - a_2\tilde{y}(k-2) - \ldots - a_{na}\tilde{y}(k-na)
$$
  
 
$$
b_1u(k-1) + b_2u(k-2) + \ldots + b_{nb}u(k-nb)
$$

(iesirile simulate la pasi negativi și zero pot fi și ele luate 0.)

Exemplu: Simularea răspunsului unui avion la comenzi ale pilotului într-o situație de urgență, care ar fi periculoasă pentru sistemul real. [Modelul ARX](#page-5-0) **[Identificarea ARX](#page-14-0)** [Exemplu Matlab](#page-24-0) Garanție de performanță a [ARX neliniar](#page-35-0)<br>
00000000 **1000000000 COO**OO 000000 COOOOO 000 Notă despre utilizarea modelelor

Mai multe tipuri de modele se pot utiliza în predicție sau simulare, nu doar ARX.

[Modelul ARX](#page-5-0) **[Identificarea ARX](#page-14-0)** [Exemplu Matlab](#page-24-0) Garanție de performanță a [ARX neliniar](#page-35-0)<br>OOOOOOOO **OOOOOOOOOOO** A OOOOOO O OOOOO ACCO OOO 00000000 000000000 000000  $0000$ 

### FIR este un caz particular de ARX

Alegand  $A = 1$  ( $na = 0$ ) în ARX, obtinem:

$$
y(k) = B(q^{-1})u(k) + e(k) = \sum_{j=1}^{nb} b_j u(k - j) + e(k)
$$
  
= 
$$
\sum_{j=0}^{M-1} h(j)u(k - j) + e(k)
$$

modelul FIR din analiza de corelație!

Mai detaliat, luăm  $nb = M - 1$  și  $b_i = h(j)$ . De notat că  $h(0)$ , răspunsul la impuls la momentul 0, se presupune egal cu  $0 -$  adică sistemul nu răspunde instantaneu la schimbări ale intrării.

$$
\begin{array}{c|c}\n & e(k) \\
\hline\n\end{array}
$$

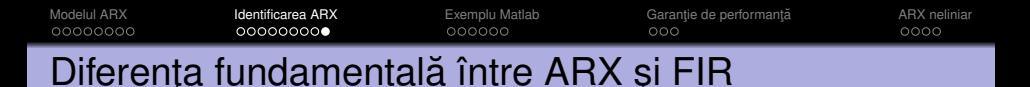

$$
\begin{aligned} \text{ARX:} \quad & A(q^{-1})y(k) = B(q^{-1})u(k) + e(k) \\ \text{FIR:} \qquad & y(k) = B(q^{-1})u(k) + e(k) \end{aligned}
$$

Cum ARX include o relație recursivă între ieșirea curentă și cele precedente, este suficient să luăm ordinele na și nb egale cu ordinul sistemului dinamic.

Modelul FIR are nevoie de un ordin *nb* (lungime *M*) suficient de mare pentru a modela întregul regim tranzitoriu al răspunsului la impuls (în mod ideal recuperăm modelul corect doar dacă  $M \to \infty$ ).

 $\Rightarrow$  mai multi parametri  $\Rightarrow$  mai multe date necesare pentru identificare.

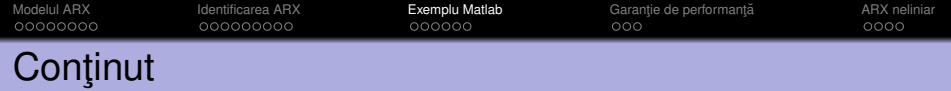

[Modelul ARX](#page-5-0)

#### [Identificarea ARX](#page-14-0)

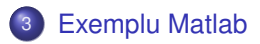

Garanție de performanță

<span id="page-24-0"></span><sup>5</sup> [ARX neliniar](#page-35-0)

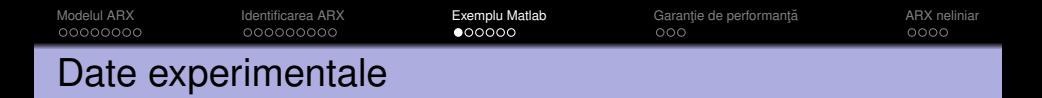

Se dau două seturi de date, unul pentru identificare, celălalt pentru validare.

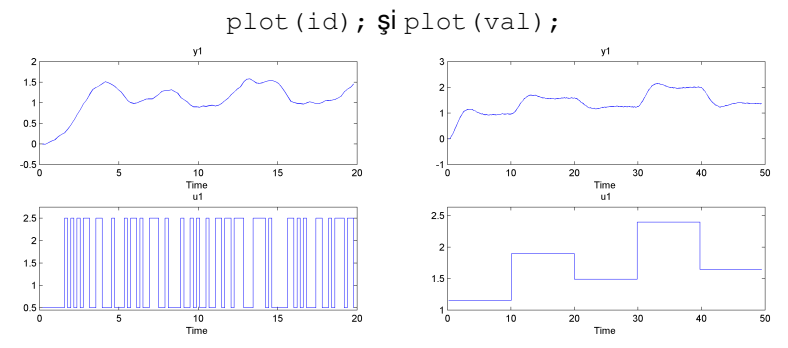

Observatii: Intrarea de identificare: *semnal pseudo-aleator binar*. Intrarea de validare: o secvență de semnale treaptă.

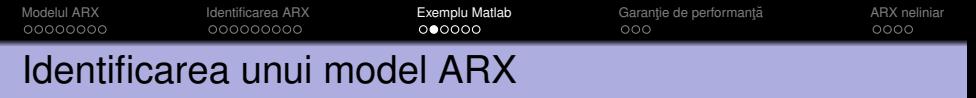

```
model = \text{arx}(\text{id}, \text{[na, nb, nk]});
```
Argumente functie:

**1** Datele de identificare.

2 Vector continând ordinele *A* și *B*, și *întârzierea nk*.

Structura diferită de cea teoretică: include o întârziere minimă *nk* între intrări și ieșiri, utilă pentru a modela sistemele cu timp mort.

$$
y(k) + a_1y(k-1) + a_2y(k-2) + ... + a_{na}y(k-na)
$$
  
=  $b_1u(k-nk)+b_2u(k-nk-1) + ... + b_{nb}u(k-nk-nb+1) + e(k)$   

$$
A(q^{-1})y(k) = B(q^{-1})u(k-nk) + e(k), \text{ unde:}
$$
  

$$
A(q^{-1}) = (1 + a_1q^{-1} + a_2q^{-2} + ... + a_{na}q^{-na})
$$
  

$$
B(q^{-1}) = (b_1 + b_2q^{-1} + b_{nb}q^{-nb+1})
$$

Structura teoretică se obtine luând *nk* = 1. Pentru *nk* > 1, noua structură se poate transforma în cea teoretică alegând un polinom *B* de ordinul  $nk + nb - 1$ , cu primii  $nk - 1$  coeficienti nuli:

$$
B_{theor}(q^{-1})=0q^{-1}+\dots0q^{-nk+1}+b_1q^{-nk}+\dots+b_{nb}q^{-nk-nb+1}
$$

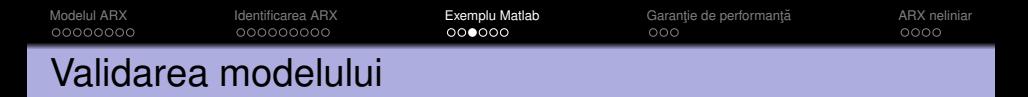

Presupunând că sistemul este de ordinul 2, în forma ARX, și fără întârzieri, alegem  $na = 2$ ,  $nb = 2$ ,  $nk = 1$ . Validare:

compare(model, val);

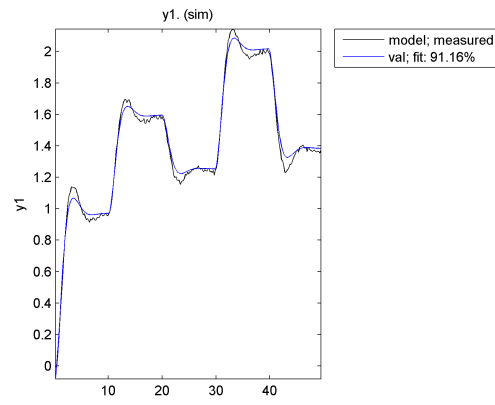

Rezultatele nu sunt bune.

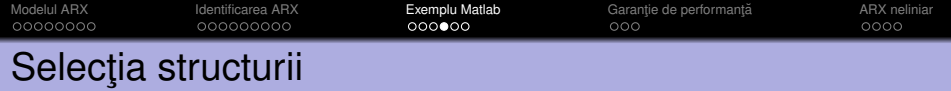

Alternativă: încercăm mai multe structuri diferite și o alegem pe cea mai bună.

```
Na = 1:15;
Nb = 1:15;Nk = 1:5;NN = struc(Na, Nb, Nk);
V = \text{arxstruc}(\text{id}, \text{val}, \text{NN});
```
 $\bullet$  struc generează toate combinatiile de ordine în Na, Nb, Nk.

 $\bullet$  arxstruc identifică pentru fiecare combinatie un model ARX (pe datele din primul argument), îl simulează (pe datele din al doilea argument), și returnează toate valorile MSE pe prima linie  $\mathsf{d}$ in V (vezi help arxstruc pentru formatul variabilei V).

[Modelul ARX](#page-5-0) [Identificarea ARX](#page-14-0) **[Exemplu Matlab](#page-24-0)** Garanție de performanță a [ARX neliniar](#page-35-0)<br>QOOQOQOQ OQOQOQOQO **OQOQOQ**O **AN**OQOQOQOQOQO 000000000

## Selectia structurii (continuare)

Pentru a alege structura cu valoarea MSE minimă:

```
N = selstruc(V, 0);
```
Pentru datele noastre,  $N=[8, 7, 1]$ .

Alternativ, selectie grafică:  $N =$  selstruc(V, 'plot'); Click pe bara corespunzătoare modelului optim (roșu), apoi "Select", "Close".<br>Le ARX Model Structure Selection

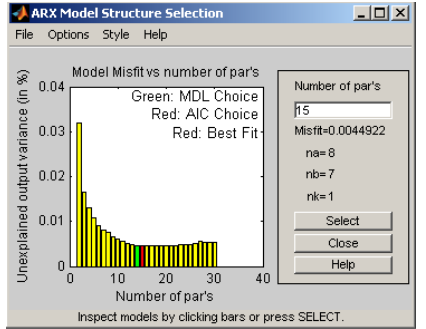

(Mai târziu vom discuta selecția între modele alternative cu alte criterii decât MSE.)

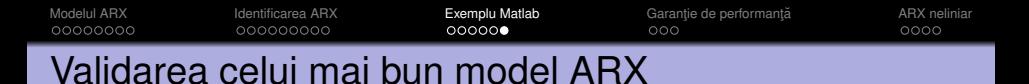

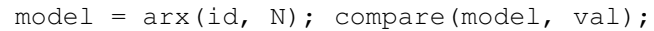

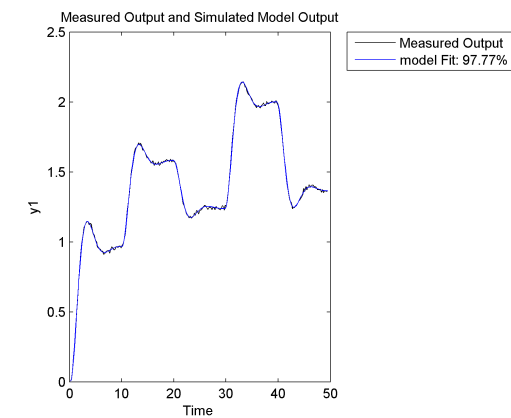

Rezultatele sunt mai bune. Sistemele de ordinul 8 sunt însă destul de rare în practică, probabil se întâmplă ceva mai complicat... vom relua ideea în cursurile următoare.

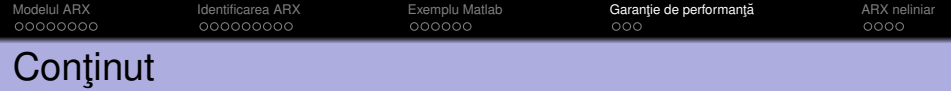

[Modelul ARX](#page-5-0)

[Identificarea ARX](#page-14-0)

**[Exemplu Matlab](#page-24-0)** 

4 Garanție de performanță

<span id="page-31-0"></span><sup>5</sup> [ARX neliniar](#page-35-0)

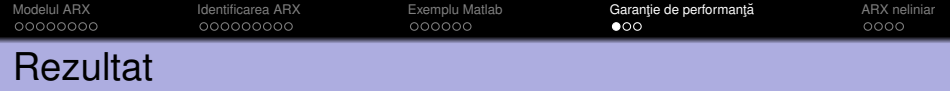

#### Ipoteze

 $\bullet$  Există un vector corect de parametri  $\theta_0$  pentru care:

$$
y(k) = \varphi^\top(k)\theta_0 + v(k)
$$

unde  $v(k)$  este un proces stohastic stationar independent de *u*(*k*).

 $\mathbf{P} \to \mathrm{E}\left\{\varphi(k)\varphi^\top(k)\right\}$  este o matrice inversabilă.

• 
$$
E\{\varphi(k)v(k)\}=0.
$$

#### **Teoremă**

Identificarea ARX este consistentă: parametrii estimati  $\widehat{\theta}$  converg la cei corecți  $\theta_0$ , la limită când numărul de date crește la infinit  $N \to \infty$ .

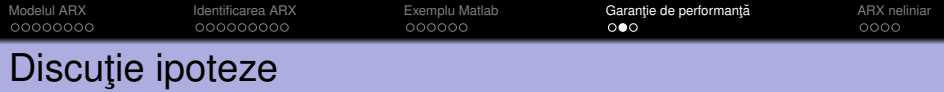

**D** Ipoteza 1 este echivalentă cu existența unor polinoame corecte *A*<sub>0</sub>( $q^{-1}$ ), *B*<sub>0</sub>( $q^{-1}$ ) pentru care:

$$
A_0(q^{-1})y(k) = B_0(q^{-1})u(k) + v(k)
$$

Pentru a motiva Ipoteza 2, reamintim

$$
\widehat{\theta} = \left[ \frac{1}{N} \sum_{k=1}^{N} \varphi(k) \varphi^{T}(k) \right]^{-1} \left[ \frac{1}{N} \sum_{k=1}^{N} \varphi(k) y(k) \right]
$$
  

$$
N \to \infty, \frac{1}{N} \sum_{k=1}^{N} \varphi(k) \varphi^{T}(k) \to E \{ \varphi(k) \varphi^{T}(k) \}
$$

 $\mathsf{C\hat{a}}$ nd  $N \to \infty$ ,  $\frac{1}{N}\sum_{k=1}^N \varphi(k) \varphi^\top(k) \to \mathrm{E}\left\{\varphi(k) \varphi^\top(k)\right\}.$ 

- $\mathbf{P} \ \to \ \{ \varphi(k) \varphi^\top(k) \}$  este inversabilă dacă datele sunt "suficient de informative" (de ex.  $u(k)$  nu trebuie să fie un feedback simplu de la  $y(k)$ ; vezi Söderström & Stoica pentru discuții adiționale).
- $\bullet$  E { $\varphi(k)v(k)$ } = 0 de ex. dacă  $v(k)$  este zgomot alb. Mai târziu, vom rediscuta Ipoteza 3 și rolul condiției E  $\{\varphi(k)V(k)\}=0$ .

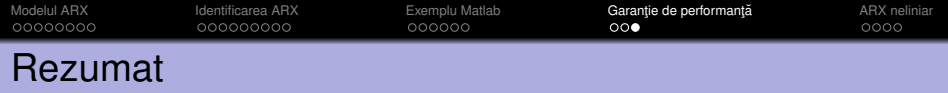

- Structura de model ARX şi reprezentarea cu polinoame în  $q^{-1}$
- **Forma de regresie liniară cu regresori**  $\varphi$  și parametri  $\theta$
- $\bullet$  Soluția problemei de regresie liniară. Rescriere pentru seturi mari de date
- Utilizarea modelului pentru predicție și simulare
- Relatia cu FIR
- Exemplu Matlab.
- Garanție de acuratețe simplificată.

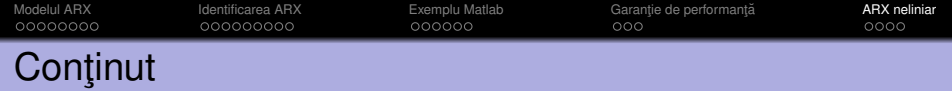

[Modelul ARX](#page-5-0)

[Identificarea ARX](#page-14-0)

**[Exemplu Matlab](#page-24-0)** 

Garanție de performanță

<span id="page-35-0"></span>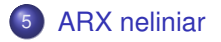

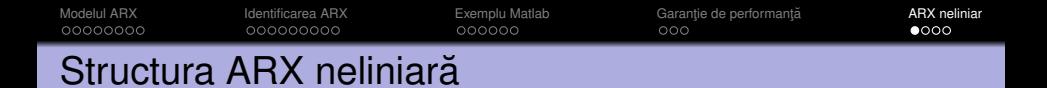

Reamintim ARX standard:

$$
y(k) = -a_1y(k-1) - a_2y(k-2) - \ldots - a_{na}y(k-na) b_1u(k-1) + b_2u(k-2) + \ldots + b_{nb}u(k-nb) + e(k)
$$

Dependență liniară de ieșirile precedente *y*(*k* − 1), . . . , *y*(*k* − *na*) și intrările precedente  $u(k - 1), \ldots, u(k - nb)$ .

ARX neliniar (NARX) generalizează la orice dependență neliniară:

$$
y(k) = g(y(k-1), y(k-2), ..., y(k-na),
$$
  
 
$$
u(k-1), u(k-2), ..., u(k-nb); \theta) + e(k)
$$

Funcția *g* este parametrizată de  $\theta \in \mathbb{R}^n$ , și acești parametri pot fi aleși pentru a recupera datele de identificare, identificând astfel un sistem dinamic neliniar.

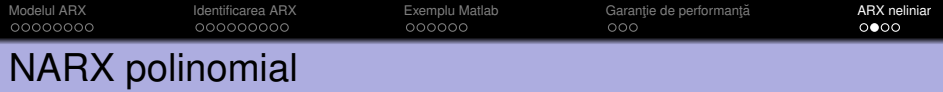

<u>in cazul nostru particular, *g*</u> este un polinom de gradul *m* în iesirile și intrările precedente

 $y(k) = p(y(k-1), \ldots, y(k-na), u(k-1), \ldots, u(k-nb)) + e(k)$  $=$ *:*  $p(d(k)) + e(k)$ 

unde *d*(*k*) = [*y*(*k* − 1), . . . , *y*(*k* − *na*), *u*(*k* − 1), . . . , *u*(*k* − *nb*)]<sup>&</sup>gt; este vectorul de semnale precedente.

De ex., pentru ordinele  $na = nb = 1$  (de unde  $d(k) = \left[ y(k-1), u(k-1) \right]^{\top}$ ) și gradul  $m = 1$ , modelul este:

$$
y(k) = ay(k-1) + bu(k-1) + c + e(k)
$$

 $si$  dacă impunem în plus  $c = 0$ , recuperăm modelul ARX liniar

[Modelul ARX](#page-5-0) Intervencea ARX Intervencea ARX [Exemplu Matlab](#page-24-0) Garanție de performanță<br>
000000000 0000000000 0000000 000000 000 000 000 000 000 000 00000000 000000000 000000  $0000$ 

## NARX polinomial (continuare)

Pentru aceleasi  $na = nb = 1$  si gradul  $m = 2$ :

$$
y(k) = ay(k-1) + bu(k-1) + cy(k-1)^{2}
$$
  
+ 
$$
du(k-1)^{2} + wu(k-1)y(k-1) + z + e(k)
$$

#### Observatii:

- $\bullet$  A nu se confunda cu forma polinomială liniară *A*( $q^{-1}$ ) $y(k) = B(q^{-1})u(k) + e(k)$
- Parametrii sunt acum coeficienții tuturor polinoamelor, de ex.  $\theta = \left[a, b, c, d, w, z\right]^{\top}$
- $\bullet$  Regresia liniară funcționează ca de obicei, găsind parametrii care minimizează valoarea MSE-ului!
- *y si u* la momente zero *si* negative pot fi luate 0, presupunând că sistemul este în condiții inițiale nule

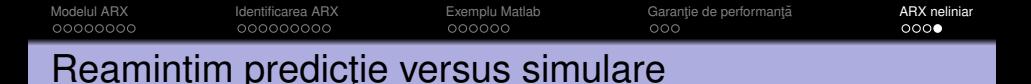

Predictie cu un pas înainte  $\hat{y}$ : Iesirea reală a sistemului este cunoscută, deci vectorul de semnale întârziate  $d(k)$  este disponibil:

$$
d(k) = [y(k-1),..., y(k-na), u(k-1),..., u(k-nb)]^{\top}
$$
  

$$
\widehat{y}(k) = g(d(k); \widehat{\theta})
$$

Simulare  $\tilde{y}$ : Iesirea reală este necunoscută, folosim ieșirile simulate anterior pentru a construi o *aproximare d* ˜(*k*) a lui *d*(*k*):

$$
\tilde{d}(k) = [\tilde{y}(k-1), \ldots, \tilde{y}(k-na), u(k-1), \ldots, u(k-nb)]^{\top}
$$
  

$$
\tilde{y}(k) = g(\tilde{d}(k); \hat{\theta})
$$

## <span id="page-40-0"></span>Anexă: Intrări și ieșiri multiple

## Sistem MIMO

Până acum am considerat  $y(k) \in \mathbb{R}$ ,  $u(k) \in \mathbb{R}$ , sisteme *Single-Input, Single-Output (SISO)*

Multe sisteme sunt *Multiple-Input, Multiple-Output (MIMO)*. De ex., avion. Intrări: putere motoare, eleron, elevator, cârmă. leşiri: viteză, deviații unghiulare în jurul celor trei axe.

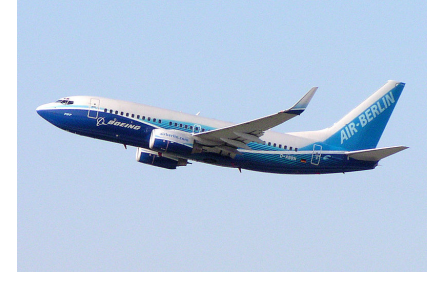

## ARX MIMO

Mai departe considerăm  $y(k), e(k) \in \mathbb{R}^{n}$ ,  $u(k) \in \mathbb{R}^{n}$ . Model ARX MIMO:

$$
A(q^{-1})y(k) = B(q^{-1})u(k) + e(k)
$$
  
\n
$$
A(q^{-1}) = I + A_1q^{-1} + ... + A_{na}q^{-na}
$$
  
\n
$$
B(q^{-1}) = B_1q^{-1} + ... + B_{nb}q^{-nb}
$$

unde *I* este matricea identitate  $ny \times ny$ ,  $A_1, \ldots, A_{na} \in \mathbb{R}^{ny \times ny}$ ,  $B_1, \ldots, B_{nb} \in \mathbb{R}^{ny \times nu}$ .

## Exemplu concret

Luam˘ *na* = 1, *nb* = 2, *ny* = 2, *nu* = 3. Atunci:

$$
A(q^{-1})y(k) = B(q^{-1})u(k) + e(k)
$$
  
\n
$$
A(q^{-1}) = I + A_1 q^{-1}
$$
  
\n
$$
= I + \begin{bmatrix} a_1^{11} & a_1^{12} \\ a_1^{21} & a_1^{22} \end{bmatrix} q^{-1}
$$
  
\n
$$
B(q^{-1}) = B_1 q^{-1} + B_2 q^{-2}
$$
  
\n
$$
= \begin{bmatrix} b_1^{11} & b_1^{12} & b_1^{13} \\ b_1^{21} & b_1^{22} & b_1^{23} \end{bmatrix} q^{-1} + \begin{bmatrix} b_2^{11} & b_2^{12} & b_2^{13} \\ b_2^{21} & b_2^{22} & b_2^{23} \end{bmatrix} q^{-2}
$$

## Exemplu concret (continuare)

$$
\begin{aligned}\n&\left(\begin{bmatrix} 1 & 0 \\ 0 & 1 \end{bmatrix} + \begin{bmatrix} a_1^{11} & a_1^{12} \\ a_1^{21} & a_1^{22} \end{bmatrix} q^{-1}\right) \begin{bmatrix} y_1(k) \\ y_2(k) \end{bmatrix} \\
&= \left(\begin{bmatrix} b_1^{11} & b_1^{12} & b_1^{13} \\ b_1^{21} & b_1^{22} & b_1^{23} \end{bmatrix} q^{-1} + \begin{bmatrix} b_2^{11} & b_2^{12} & b_2^{13} \\ b_2^{21} & b_2^{22} & b_2^{23} \end{bmatrix} q^{-2}\right) \begin{bmatrix} u_1(k) \\ u_2(k) \\ u_3(k) \end{bmatrix} + \begin{bmatrix} e_1(k) \\ e_2(k) \end{bmatrix}\n\end{aligned}
$$

Relație explicită:

$$
y_1(k) + a_1^{11}y_1(k - 1) + a_1^{12}y_2(k - 1)
$$
  
=  $b_1^{11}u_1(k - 1) + b_1^{12}u_2(k - 1) + b_1^{13}u_3(k - 1)$   
+  $b_2^{11}u_1(k - 2) + b_2^{12}u_2(k - 2) + b_2^{13}u_3(k - 2) + e_1(k)$   

$$
y_2(k) + a_1^{21}y_1(k - 1) + a_1^{22}y_2(k - 1)
$$
  
=  $b_1^{21}u_1(k - 1) + b_1^{22}u_2(k - 1) + b_1^{23}u_3(k - 1)$   
+  $b_2^{21}u_1(k - 2) + b_2^{22}u_2(k - 2) + b_2^{23}u_3(k - 2) + e_2(k)$ 

## Exemplu Matlab

Considerăm un reactor de tip *continuous stirred-tank reactor*, CSTR:

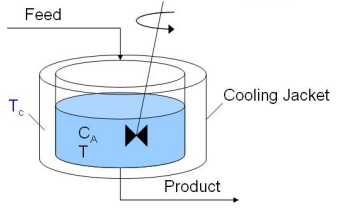

Credit imagine: mathworks.com

Intrare: debit *Q* al agentului de răcire leşiri:

- Concentratia  $C_A$  a substantei *A* în amestec
- Temperatura *T* a amestecului

## Matlab: Date experimentale

#### Stânga: identificare, Dreapta: validare

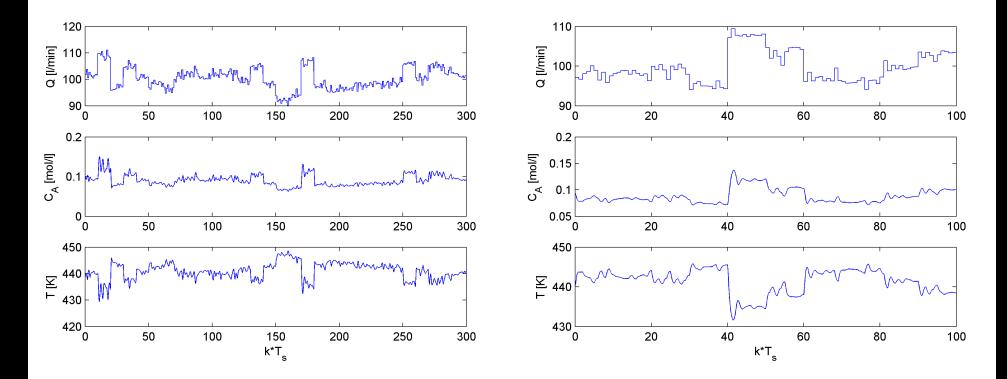

## Matlab: ARX MIMO, diferit de teorie

$$
A(q^{-1})y(k) = B(q^{-1})u(k) + e(k)
$$
\n
$$
A(q^{-1}) = \begin{bmatrix} a^{11}(q^{-1}) & a^{12}(q^{-1}) & \cdots & a^{1ny}(q^{-1}) \\ a^{21}(q^{-1}) & a^{22}(q^{-1}) & \cdots & a^{2ny}(q^{-1}) \\ \vdots & \vdots & \vdots & \vdots \\ a^{ny1}(q^{-1}) & a^{ny2}(q^{-1}) & \cdots & a^{nyny}(q^{-1}) \end{bmatrix}
$$
\n
$$
a^{ij}(q^{-1}) = \begin{cases} 1 & \text{dacă } i = j \\ 0 & \text{altfel} \end{cases} + a_i^i q^{-1} + \cdots + a_{na_{ij}}^i q^{-na_{ij}}
$$
\n
$$
B = \begin{bmatrix} b^{11}(q^{-1}) & b^{12}(q^{-1}) & \cdots & b^{1nu}(q^{-1}) \\ b^{21}(q^{-1}) & b^{22}(q^{-1}) & \cdots & b^{2nu}(q^{-1}) \\ \vdots & \vdots & \vdots \\ b^{ny1}(q^{-1}) & b^{ny2}(q^{-1}) & \cdots & b^{nynu}(q^{-1}) \end{bmatrix}
$$
\n
$$
b^{ij}(q^{-1}) = b_i^j q^{-nk_{ij}} + \cdots + b_{nb_{ij}}^j q^{-nk_{ij} - nb_{ij} + 1}
$$

## Matlab: Identificarea modelului

 $m = \text{arx}(\text{id}, [\text{Na}, \text{Nb}, \text{Nk}])$ ;

#### Argumente functie:

**1** Datele de identificare.

2 Matrici cu ordinele polinoamelor din *A*, *B*, si *întârzieri nk*:

$$
Na = \begin{bmatrix} na_{11} & \dots & na_{1ny} \\ \dots & & & & \\ na_{ny1} & \dots & na_{nyny} \end{bmatrix}
$$

$$
Nb = \begin{bmatrix} nb_{11} & \dots & nb_{1nu} \\ \dots & & & \\ nb_{ny1} & \dots & nb_{nynu} \end{bmatrix}
$$

$$
Nk = \begin{bmatrix} nk_{11} & \dots & nk_{1nu} \\ \dots & & & \\ n_{ky1} & \dots & nk_{nynu} \end{bmatrix}
$$

### Matlab: Rezultate

Luam  $na = 2$ ,  $nb = 2$ ,  $si nk = 1$  peste tot in elementele matricilor:  $Na = [2 \ 2; \ 2 \ 2]; \ Nb = [2; \ 2]; \ NK = [1; \ 1];$  $m = \text{arx}(\text{id}, \text{[Na Nb Nk]});$ compare(m, val);

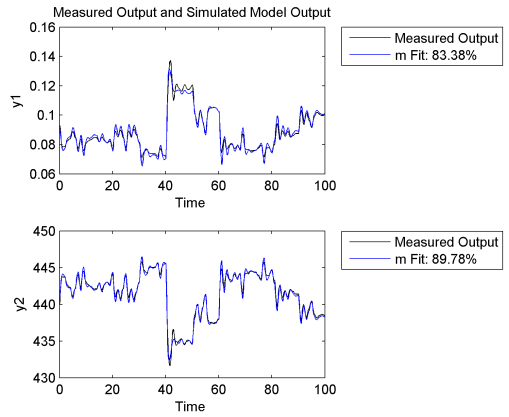